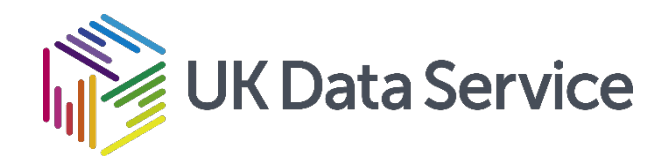

#### The Twitter Timeline

Peter Smyth Diced project data manager

UK Data Service Webinar 20 April 2021

Copyright © [year] UK Data Service. Created by [Organisation], [Institution]

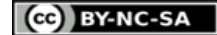

### What we will look at

- 1. Keys & Authentication
- 2. The new API and developers account
- 3. What is and what isn't in a users Timeline
- 4. Extracting a complete timeline , while avoiding the API rate limits
- 5. Stitching things together
- 6. Conversations
- 7. Analysis of the timeline contents.

### Keys & Authentication

- API v2 now uses a 'Bearer Token' for access
- Overall this makes things easier
- But you still need to get one before you start!
	- And to get one you need a Twitter account!

### The APIs

- Currently v1.1 and v2
- V1.1 well established
- V2 still being developed, but simpler to use

- We will assume that any one new to the Twitter API would choose v2
- This is a non-technical Webinar, so for today it doesn't matter

# The Old System (v1.1)

- You can however still use it if you have the right set of keys
- You can also use it with some v2 keys
- If you have old keys and legacy code, will still work
- No talk about when it will be shut down that I've seen!

### The new system

- Dashboard!
- Changes to endpoints
- Changes to data delivered
	- •Instead of getting everything
	- •You now have to say what data you want returned

#### Old System returned data

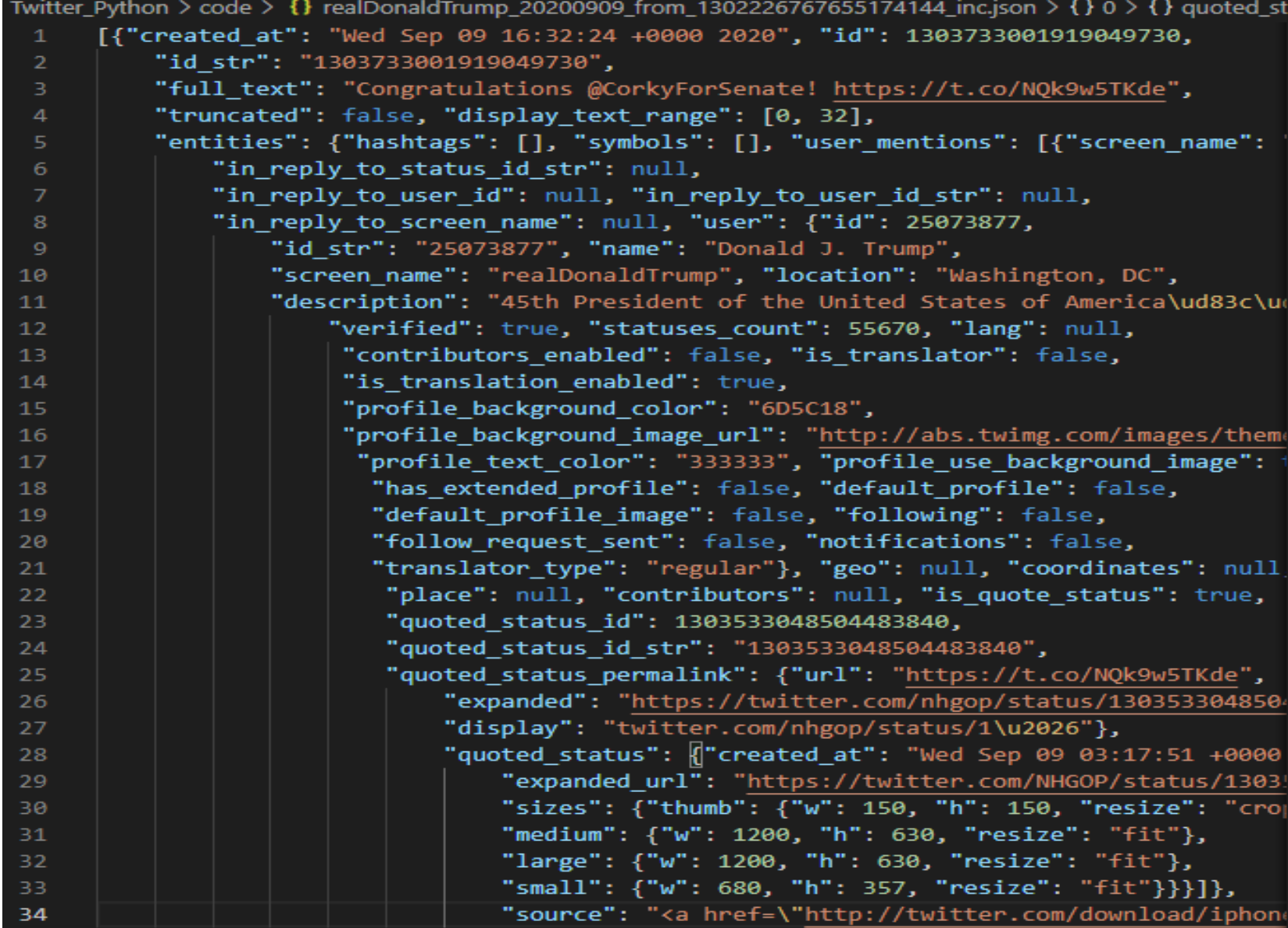

#### Academic accounts

- 10,000,000 Tweets / month
- Access to Full Search
- Need to apply and be accepted

#### Academic Accounts – Application process

- Make sure you have a Twitter Account before you start
- Complete relatively short online form
- Wait a day or so and hope

• Not sure what actual criteria are, but you are asked about You and Your project

#### Academic Accounts – Application process

• Online form (Edge)

### Timelines v What do you see

Four things to consider:

1.What is included

2.What is not included

3.What is not included but you can get

4.What is not included and you cannot get

### Included in what you see

- Your own Tweets
- Tweets from those you follow (your friends)
- Twitter recommendations
- Adverts
- Tweet Warnings

### Not included (in what you see)

- All the tweets your friends see
- Their recommendations and Ads

### Timeline – What you can get

- All of your Tweets
- All of your Friends Tweets

# Timeline – What you **cannot** get

- Deleted Tweets
- Anything from banned accounts
- Adverts
- Recommendations (from Twitter)

#### Example Twitter Feed

# Software choices (Python based)

- 1.Python Tweepy
- 2.Python twarc
- 3.TwitteR
- 4.Raw API (via Python Requests)

Plus many more possibilities

### **Example : The UKDS Timeline**

- Basic Stats:
	- •3248 Tweets
	- •Earliest date is : 2018-06-05T14:32:34.000Z

```
(Tweet rate of 3.1/day)
```
### **Example : The UKDS Timeline**

Made up of:

- 691 Original Tweets
- 2296 Re-Tweets
	- 103 Quoted Tweets
	- 158 Replies

### Significance of the Tweet Rate

- The higher the Tweet rate, the shorter the Timespan of in the Timeline (limited to 3200 most recent Tweets)
- May be as short as a couple of weeks
- Need to collect them promptly (assuming you can)

### Significance of the Tweet Rate

- Example: DiCED
- Want 905 complete Timelines
- Total of 300030 unique Friends Timelines
- Took over 16 days to collect

### Significance of the Tweet Rate

• Situation easier with Academic account as you have access to full search and can specify start and end times

# Collecting the data

We need:

- 1. The UKDS Timeline
- 2. A list of the UKDS Friends
- 3. The Timelines of all of UKDS Friends

Although not part of the timeline, it is useful to have User details of the UKDS and their Friends (UKDS\_friends.csv)

#### Example: The UKDS User Info

"data": {

}

"created\_at": "2011-09-16T08:10:34.000Z", "description": "The UK\u2019s largest collection of UK and international social, economic and population data. Funded by @ESRC. Visit our blog: https://t.co/EBCD4NqGKW", "id": "374406950", "name": "UKDataService", "public\_metrics": { "followers\_count": 10137, "following\_count": 3356, "listed\_count": 378, "tweet\_count": 10535 }, "url": "http://t.co/GUYNj9RsnE", "username": "UKDataService", "verified": false

# A word about Trump

- Controversial Tweets
	- •Free Speech
- Warning on Tweets
	- •Opinion of Fact checker or Twitter
- Tweets Removed
	- •No longer returned in searches
- Donald J Trump Banned!
	- •He becomes a non-person to Twitter

## Non-Person on Twitter

- Not only can you not retrieve his Tweets
- His Id is removed from the Friends list of his 88M followers

#### What data to keep

- In v2 of the API you make this decision in advance by what you ask for
- In v1.1 as you get everything, you may decide to get rid of the junk, but there will be key fields you want to keep

### What to keep (Twitter\_Fields.xlsx)

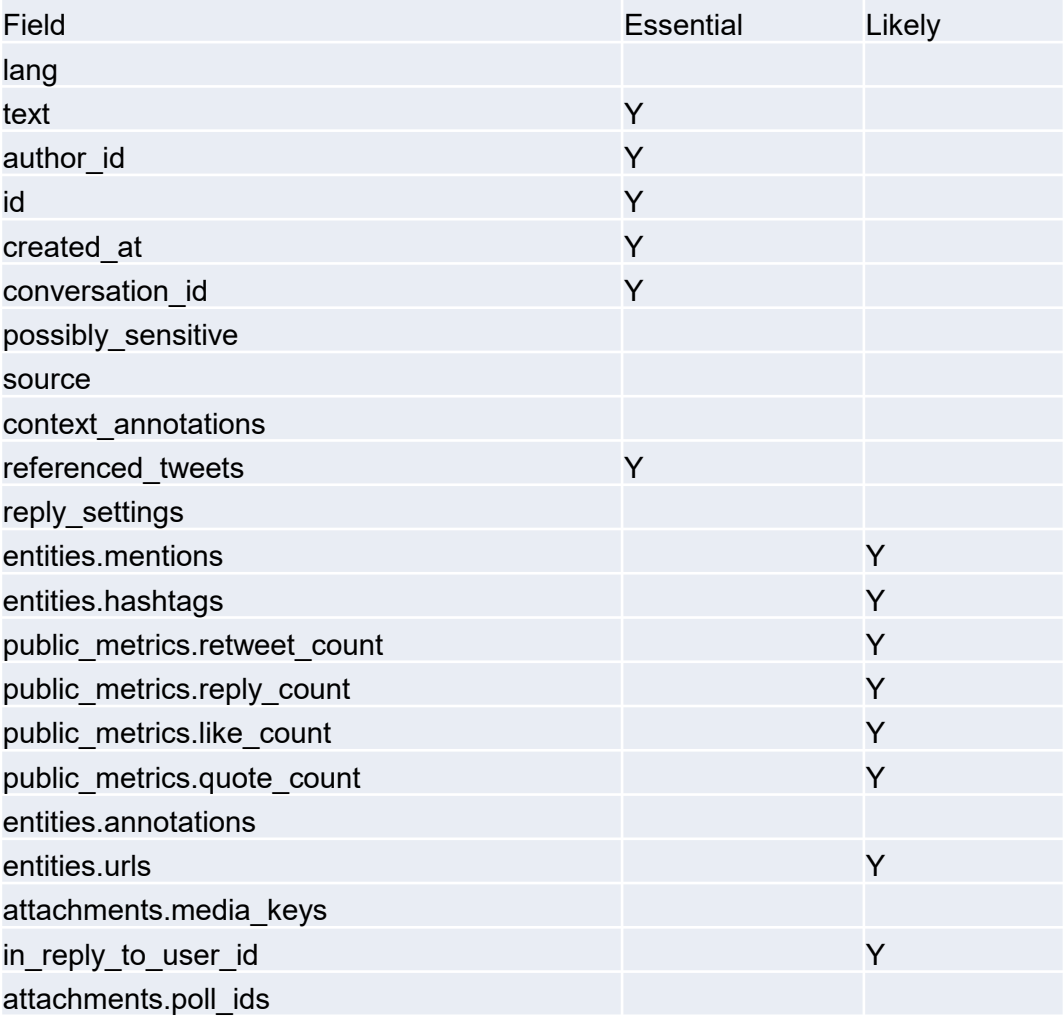

#### Timeline Reconstruction

- 1. Get the Target Timeline (UKDS)
- 2. Get List of Target Friends
- 3. Get Timelines from Friends
- 4. Combine 'Data' and 'Includes sections of Timeline Data
- 5. Combine (append) all of the Timelines
- 6. Sort by Date or ID
- 4. Combine 'Data' and 'Includes sections of Timeline Data
- If the Tweet was a Re-tweet, then you need to data in the 'Includes' section to get the full text of the Tweet.
- The same is true for a complete set of Entities ('hashtags, @manetions, URLs )

### What Next?

- The Timeline itself is just a Chronological sequence of events
- How you use it is upto you, but probably influenced by your research needs

#### Conversations and Responses

- If you are going to do any kind of Text analysis, you will probably need to combine Tweets into conversations.
- Or even just re-construct multi-part Tweets
- API v2 helps here by providing a 'Conversation' end-point which will provide all of the Tweets with the same Conversation id (You still have to assemble them yourself)

# Timeline Analysis

- What do you want to do?
- Have you kept the data to do it?
- Do you need additional software or Data?

# Timeline Analysis

- Examples:
	- •Change of Tweet rate
	- •Trending (external) Hashtags
	- •Retweeting new/different sources

# Sentiment Analysis

- Tricky with limited text
- Some of which is hashtags, mentions and URLs
- Emojis!
- Irony and sarcasm No!

• (small demo)

# Basic Stats (and other things)

- How many Original Tweets v Retweets
- User info. How old account, No. of Tweets, Friends and Followers
- User Description
- Tweet rate over time
- Relate @mentions and #hashtags to known trends or events

#### Examples of Hashtag usage

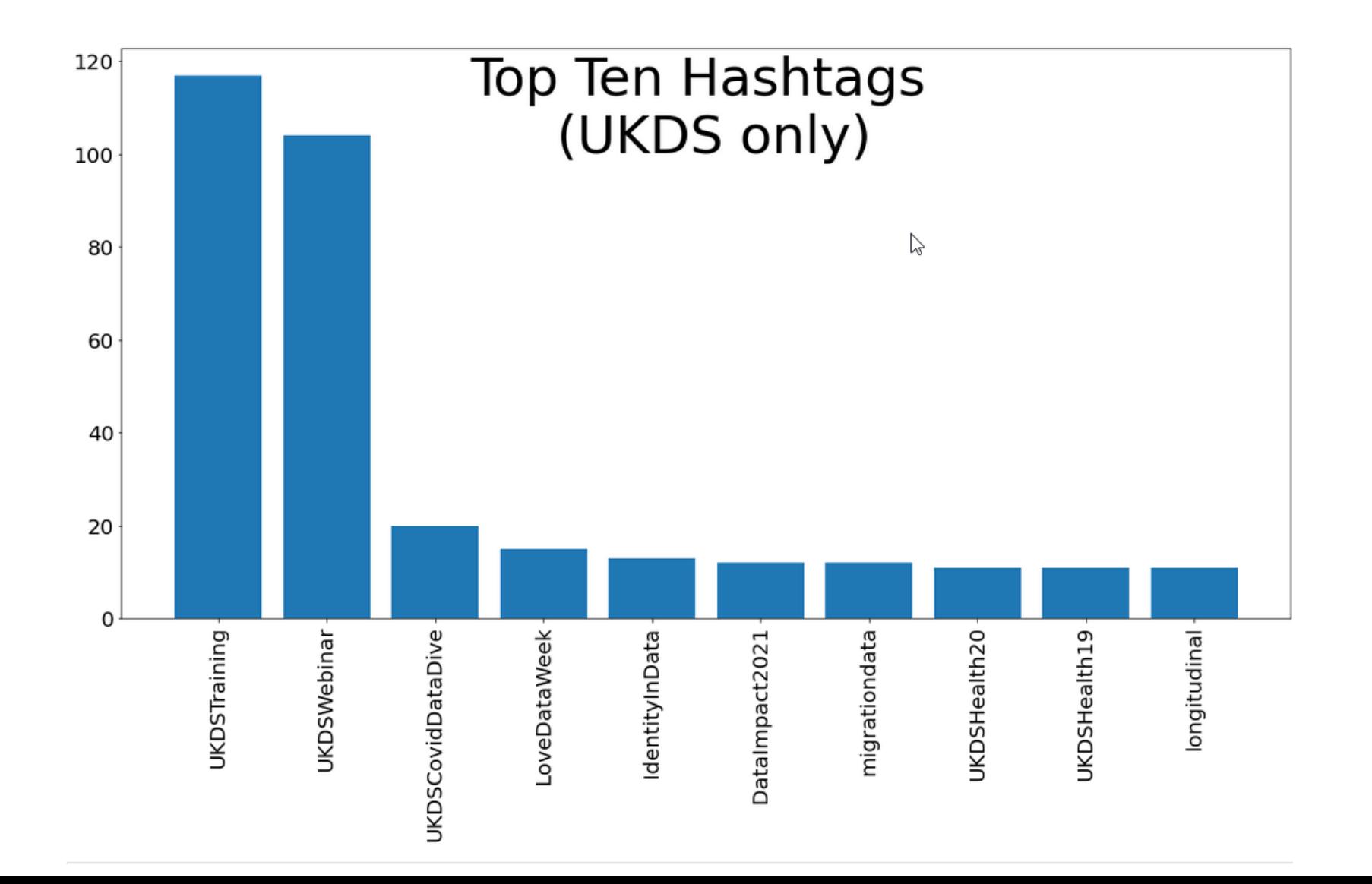

#### Examples of Hashtag usage

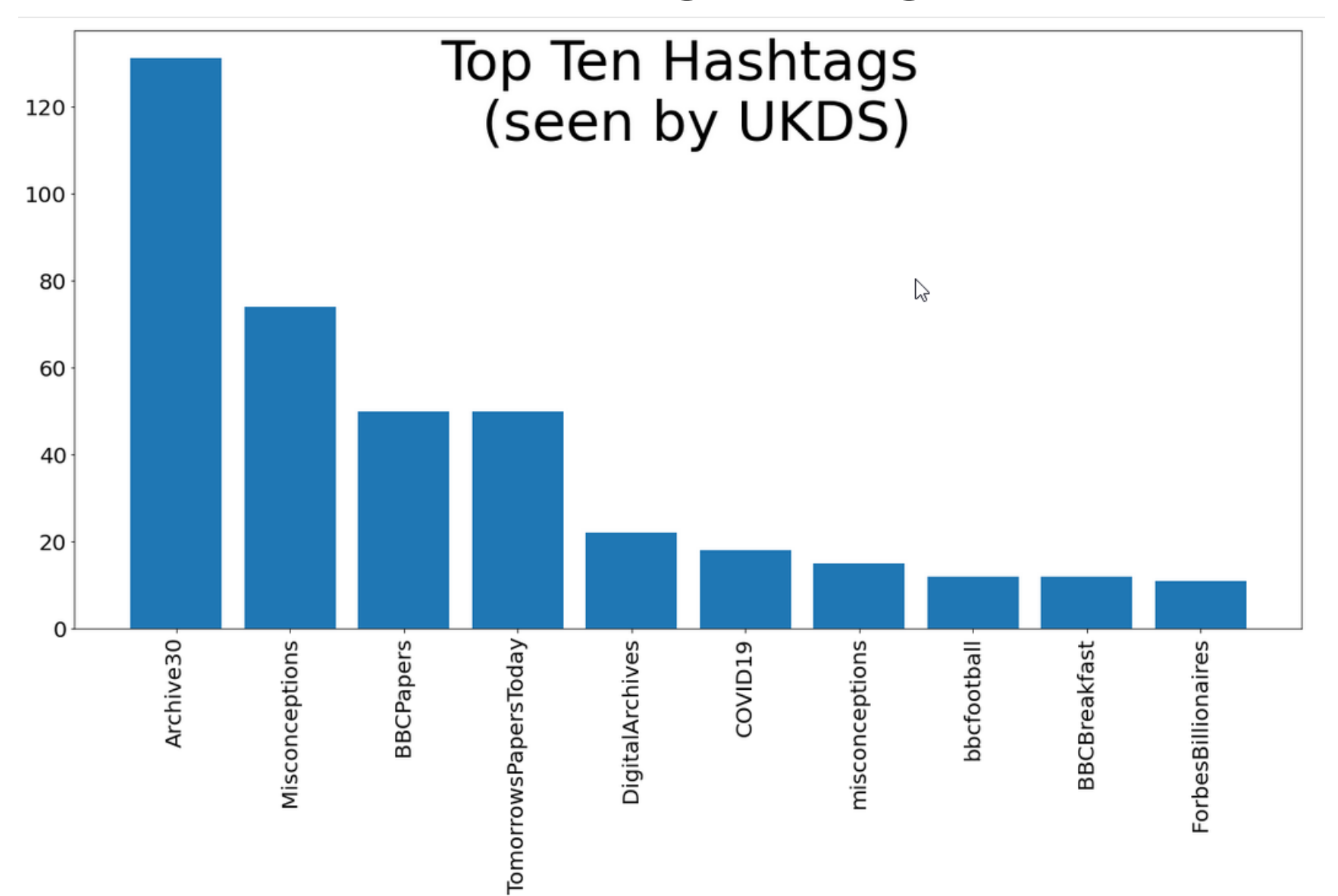

#### Examples of Hashtag usage

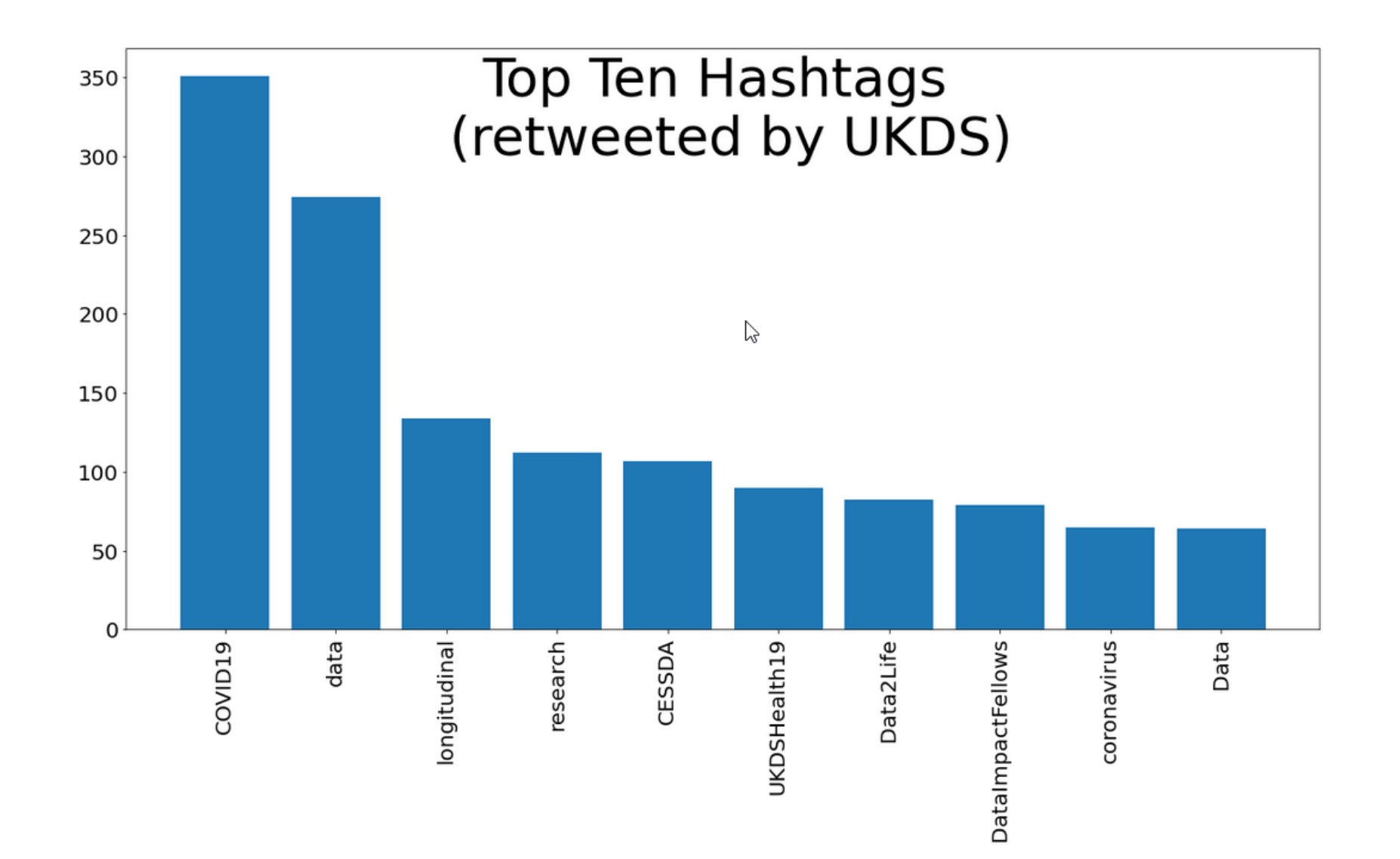

### Warning about shortened URLs

- [{'start': 105,
- 'end': 128,
- 'url': 'https://t.co/KhiIOOPzVO',
- 'expanded\_url':

'https://www.theyworkforyou.com/wrans/?id=2021-03- 24.HL14586.h',

'display\_url': 'theyworkforyou.com/wrans/?id=2021...'

## Network Analysis

- Often Friends & Followers
- Could be accounts and #hashtags or  $@$  mentions
- Many additional s/w products support network graphs.
- Social Networks is a subject in its own right.

• (small demo)

#### Twitter producers and consumers

- Friends and Family
- Hobbies and pastimes
- Commercial/Public services
- News Outlets
- Political Organisations

#### Tweet Traffic

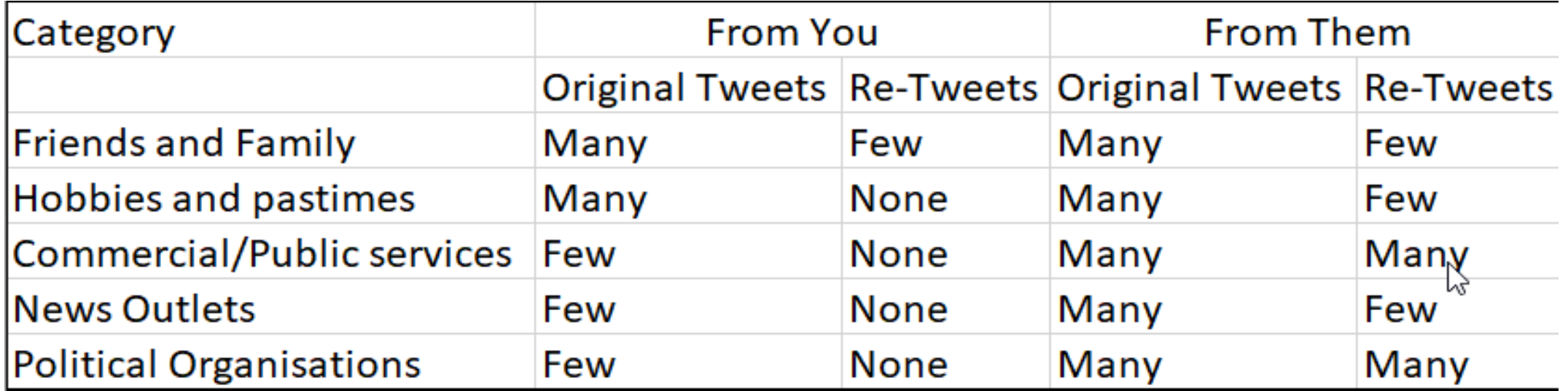

# **Summary**

- Have a Plan
- Re-using a plan could be as simple as changing the account name
- The Timeline by itself is just data you have to turn it into information
- There is much pre-built s/w to help with the techie bits.